# **Uploader User Testing - Round 2 Protocol**

**Reference:** [User Testing Protocol](https://wiki.fluidproject.org/display/fluid/User+Testing+Protocol)

#### **Supporting Materials:**

- [File Uploader Prototype](http://www.atutor.ca/atutor/fluidtest/login.php)
- [User Testing Demographic Questionnaire](https://wiki.fluidproject.org/display/fluid/User+Testing+Demographic+Questionnaire)
- [Uploader User Testing Task Sheet](http://wiki.fluidproject.org/download/attachments/3900333/Uploader+Task+Sheet.doc)
- [Post-test Questionnaire](http://wiki.fluidproject.org/download/attachments/3900333/Uploader+Post+Questionnaire.doc)

# Greeting script

**Error rendering macro 'excerpt-include'**

No link could be created for 'User Testing Greeting Script'.

# [User Testing Demographic Questionnaire](https://wiki.fluidproject.org/display/fluid/User+Testing+Demographic+Questionnaire)

### **Scenarios**

#### **Student**

What courses are you taking that require online submission of assignments?

You are about to submit this week's assignment for [fluid:course name]. You have just logged into Sakai to submit this week's lab report for [fluid:course name].

#### **Instructor**

For this task, assume you are an instructor for a Psychology 101 course site.

You just realized that you need to upload this week's lecture slides and assignment instructions for Psychology 101 to the course site. Assume you are already in your course site for the following tasks. You want to upload both lecture slides and assignment instructions to the file manager which is where you are.

#### **Tasks**

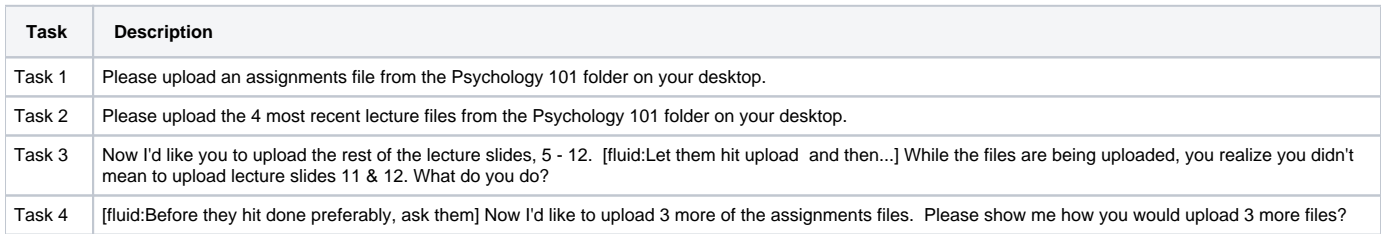

## Notes for Test Coordinator

#### **Offering help during the test**

Don't offer help; let the user attempt to perform the task themselves. If they ask for help reply with:

- "What do you think you/that would do?"
- "What do you think that means (e.g. remove, checkmark, warning sign icons)?"

You want to observe whether users are able to:

- recognize that they can upload files
- select multiple files from the OS file system
- cancel or pause upload in progress

• remove files

## [fluid:Post-test Questionnaire](https://wiki.fluidproject.org/download/attachments/3900333/Uploader%20Post%20Questionnaire.doc?version=1&modificationDate=1217529817000&api=v2)

Have the user fill this out on their own before asking them the post-test questions below.

# Post test questions (ask these verbally after the user has filled out the questionnaire)

1. Is there anything else you'd like to tell me about your upload experience?